## <span id="page-0-0"></span>Présentation du réseau et des services Crans

### [Daniel STAN](mailto:daniel.stan@crans.org)

Cachan Réseau à Normale Sup'

Mardi 6 octobre 2015

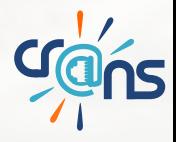

## **Sommaire**

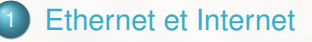

[Infrastructure logicielle](#page-25-0)

## [Les services](#page-35-0)

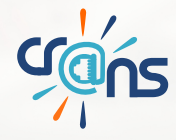

## Avant de commencer

### Si vous êtes apprentis et que vous vous ennuyez...

### Un petit listing, sur zamok

dstan@zamok\$ whos --crans > listing

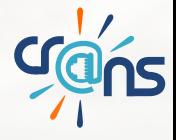

## <span id="page-3-0"></span>**Sommaire**

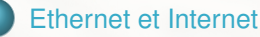

- **[Notre réseau](#page-4-0)**
- **[Plusieurs réseaux ethernet](#page-7-0)**
- **•** [Le WiFi](#page-11-0)
- [Réseau Internet](#page-18-0)
- **•** [Les autres](#page-24-0)
- 
- 

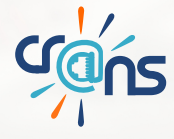

<span id="page-4-0"></span>

## Notre réseau

[Plan du réseau](https://wiki.crans.org/CransTechnique/PlansDuReseau)

**Crans** 

## <span id="page-5-0"></span>Plan général

- $\blacktriangleright$  Une dizaine de locaux techniques
- ► Cœur de réseau au bâtiment B
- ► Câble RJ45 vers chaque chambre
- ... ou borne WiFi
- $\blacktriangleright$  Fibres entre les bâtiments (gigabit)
- <sup>I</sup> Commutateurs réseaux (switchs), en étoile : bat\$x-\$n

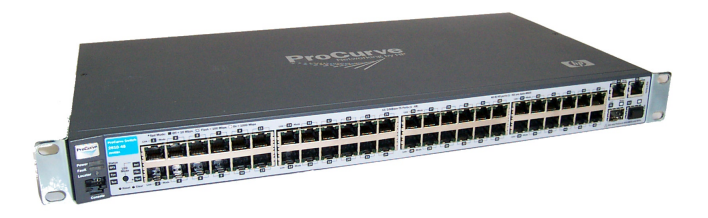

<span id="page-6-0"></span>

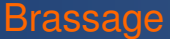

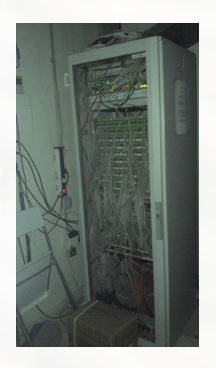

- ▶ Chambre/local (ex : G999)
- Prise sur switch (ex :  $g925$ , batg-9, prise 25)
- Correspondance stockée dans une base SQL

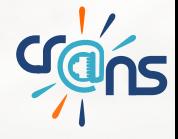

<span id="page-7-0"></span>[Plusieurs réseaux ethernet](#page-7-0)

## Un besoin d'isolement ?

Achat de plusieurs switchs ?

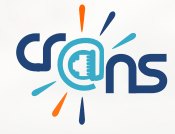

<span id="page-8-0"></span>

## Un besoin d'isolement ?

Achat de plusieurs switchs ?

- $\triangleright$  Utilisation du tagging de vlan
- $\triangleright$  Virtuellement, plusieurs réseaux ethernet
- **Permet d'isoler les serveurs Crans, les machines infectés, etc**
- $\triangleright$  Voir liste des Vlan id utilisés
- $\triangleright$  Transparent pour la machine connectée (detagging) en extrémité
- Certains Vlans sont propagés côté ENS

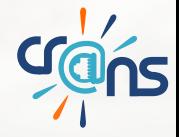

<span id="page-9-0"></span>[Plusieurs réseaux ethernet](#page-9-0)

## Radius (version filaire)

- Protocole d'authentification
- $\blacktriangleright$  Transparent pour l'utilisateur en filaire (le switch est client)
- $\triangleright$  À la fin du processus, le switch détaggue le vlan donné par radius

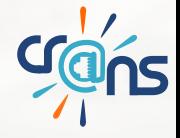

<span id="page-10-0"></span>sieurs réseaux ethernet

## Radius (version filaire)

- Protocole d'authentification
- $\blacktriangleright$  Transparent pour l'utilisateur en filaire (le switch est client)
- À la fin du processus, le switch détaggue le vlan donné par radius
- ▶ Radius décide du vlan (adresse MAC, prise, etc)

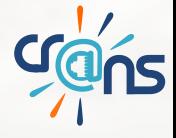

<span id="page-11-0"></span>Le WiFi

### ▶ Bornes Ubiquiti {Nano, Pico}Station, UniFi

 $\triangleright$  \$x bornes actives sur le campus (cf [Plan\)](https://intranet2.crans.org/wifimap/)

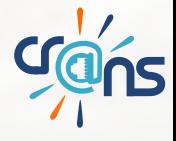

Le WiFi

<span id="page-12-0"></span>[Le WiFi](#page-12-0)

### ▶ Bornes Ubiquiti {Nano, Pico}Station, UniFi

- $\triangleright$  \$x bornes actives sur le campus (cf [Plan\)](https://intranet2.crans.org/wifimap/)
- $\blacktriangleright$  Points techniques
	- WiFi n (principalement 2,4Ghz, et 5Ghz)
	- Linux embarqué (OpenWrt)
	- Management IPv6
	- Pwer over Ethernet (PoE)
	- Points d'accès en zone ENS
	- Quelques ponts WiFi hors campus

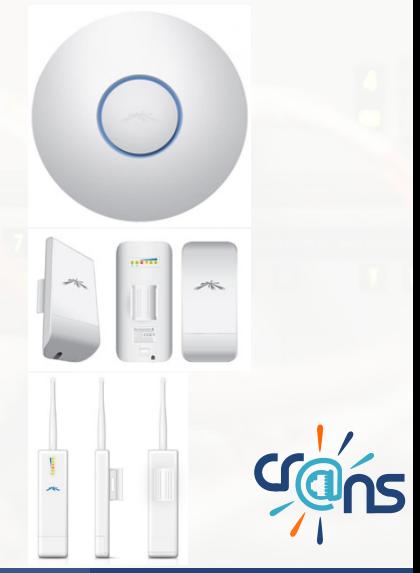

- <span id="page-13-0"></span> $\triangleright$  WPA2 Entreprise (EAP)
- ▶ Protocole EAP choisi : PEAP+MsChapV2 (login anonyme+login+mdp)
- $\triangleright$  À la fin, le client et la borne communiquent de manière chiffrée
- ► La borne relaie la requête EAP via le protocole Radius
- $\blacktriangleright$  Radius authentifie en EAP (adresse MAC, login, mdp)
- <span id="page-14-0"></span> $\triangleright$  WPA2 Entreprise (EAP)
- ▶ Protocole EAP choisi : PEAP+MsChapV2 (login anonyme+login+mdp)
- $\triangleright$  À la fin, le client et la borne communiquent de manière chiffrée
- La borne relaie la requête EAP via le protocole Radius
- Radius authentifie en EAP (adresse MAC, login, mdp)

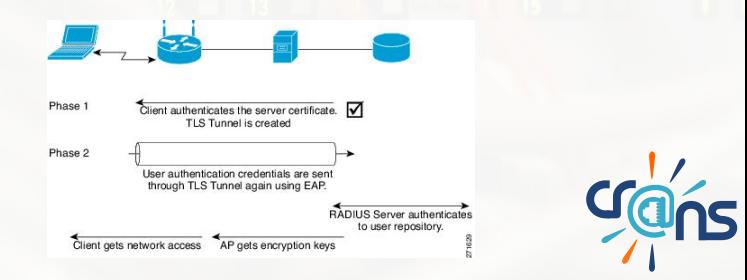

<span id="page-15-0"></span>

# En résumé

## $\blacktriangleright$  Fibres, câbles

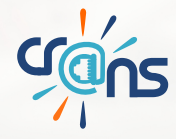

### <span id="page-16-0"></span>[Le WiFi](#page-16-0) En résumé

- $\blacktriangleright$  Fibres, câbles
- $\triangleright$  \$x serveurs physiques
- $\blacktriangleright$  \$y serveurs virtuels
- $\blacktriangleright$  \$z switchs
- $\triangleright$  \$t bornes WiFi

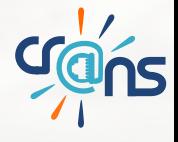

### <span id="page-17-0"></span>[Le WiFi](#page-17-0) En résumé

- $\blacktriangleright$  Fibres, câbles
- $\triangleright$  \$x serveurs physiques
- $\blacktriangleright$  \$y serveurs virtuels
- $\blacktriangleright$  \$z switchs
- $\triangleright$  \$t bornes WiFi
- $\blacktriangleright$  4 caméras
- $\blacktriangleright$  Imprimante
- $\blacktriangleright$  Baie de disque

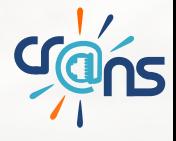

<span id="page-18-0"></span>

## Ressources de l'association

[Voir plan d'adressage](https://wiki.crans.org/CransTechnique/PlanAdressage)

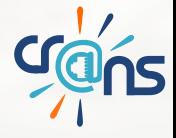

<span id="page-19-0"></span>

## Un vlan = un réseau IP

- Les IP sont (souvent) distribuées automatiquement par DHCP
- Pour parler sur Internet, il faut une IP publique

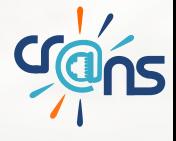

<span id="page-20-0"></span>

[Réseau Internet](#page-20-0)

## Un vlan = un réseau IP

- Les IP sont (souvent) distribuées automatiquement par DHCP
- Pour parler sur Internet, il faut une IP publique
- <sup>I</sup> 138.231.136.0/21 ->

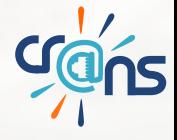

<span id="page-21-0"></span>[Réseau Internet](#page-21-0)

## Un vlan = un réseau IP

- Les IP sont (souvent) distribuées automatiquement par DHCP
- Pour parler sur Internet, il faut une IP publique
- <sup>I</sup> 138.231.136.0/21 -> 2048 IPs
- $\blacktriangleright$  138.231.144.0/21 ->

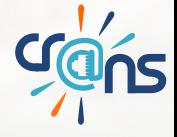

<span id="page-22-0"></span>

## Un vlan = un réseau IP

- ► Les IP sont (souvent) distribuées automatiquement par DHCP
- $\triangleright$  Pour parler sur Internet, il faut une IP publique
- <sup>I</sup> 138.231.136.0/21 -> 2048 IPs
- $\geq$  138.231.144.0/21 -> 2048 IPs

Ces ressources nous sont prêtées par la DSI de l'école (sous-ensemble du 138.231.0.0/16).

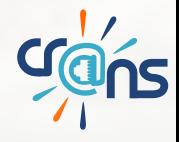

<span id="page-23-0"></span>

## Routeur de sortie : odlyd

- $\blacktriangleright$  Un pied de chaque côté : 138.231.136.4, 138.231.148.4, 138.231.132.47 (etc)
- **Parefeu entre les réseaux**
- Annonce les routes Crans sur le vlan ENS
- **Applique les limitations négociées avec la DSI**

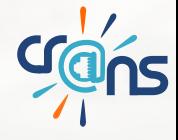

<span id="page-24-0"></span>Et après ?

Les débits en jeu :

- ► 500Mbit/s en soirée
- ▶ 200Mbit/s en journée
- 8Go de quota d'upload sur les dernières 24h
- $\triangleright$  Pas de limitation vers la zone ENS

Trois réseaux entre nous et Internet :

- l'ENS (DSI)
- <sup>I</sup> Rubis (Val de Bièvre)
- **Renater (Education Recherche National)**

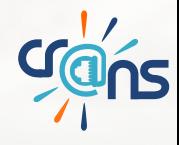

<span id="page-25-0"></span>[Les autres](#page-25-0)

Les grands oubliés d'une connexion qui marche

- Les serveurs DNS récursifs
- $\blacktriangleright$  IPv<sub>6</sub>
- ► Les serveurs DNS autoritaires (zone crans.org et zones IP inverses)

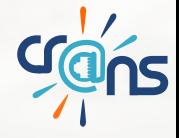

## <span id="page-26-0"></span>**Sommaire**

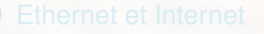

### [Infrastructure logicielle](#page-25-0)

- [Outils internes](#page-26-0)
- [Base de données](#page-27-0)
- **o** [Les scripts](#page-29-0)
- **[Surveillance](#page-33-0)**

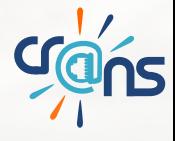

#### <span id="page-27-0"></span>[Outils internes](#page-27-0) Réseau ADM

- $\triangleright$  Vlan "sensible", ne doit pas être propagé publiquement
- ► La plupart des services sont protégés par simple mot de passe (cranspasswords)
- $\triangleright$  Accessible depuis un local technique
- ▶ Accessible sur *tous* les serveurs (zamok ? !)
- On peut ssh-tunneler !

<span id="page-28-0"></span>

## Les bases de données

- Annuaire LDAP : adhérents, machines, factures
- Interfaçage du compte Crans avec la plupart des services
- Système de réplication automatique

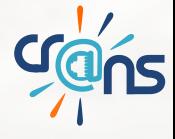

<span id="page-29-0"></span>

## Les bases de données

- ▶ Annuaire LDAP : adhérents, machines, factures
- Interfaçage du compte Crans avec la plupart des services
- Système de réplication automatique

Utilisation de bases SQL en interne (intranet, annuaire des prises, upload, etc)

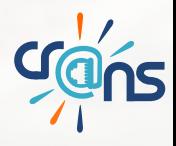

## <span id="page-30-0"></span>Comment tout cela est géré ?

La plupart des scripts sont situés sur *t*ous les serveurs, dans /usr/scripts/ (montage NFS).

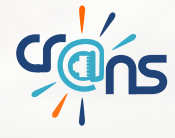

## <span id="page-31-0"></span>Comment tout cela est géré ?

La plupart des scripts sont situés sur *t*ous les serveurs, dans /usr/scripts/ (montage NFS). Le code est versionné : [gitlab.](https://gitlab.crans.org/)

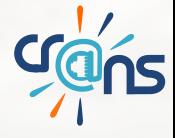

## <span id="page-32-0"></span>Comment tout cela est géré ?

La plupart des scripts sont situés sur *t*ous les serveurs, dans /usr/scripts/ (montage NFS). Le code est versionné : [gitlab.](https://gitlab.crans.org/)

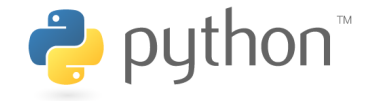

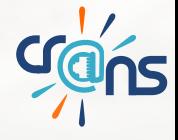

## <span id="page-33-0"></span>Et comment qu'on teste ?

- Serveur vo : base Idap de test, annuaire  $(SQL)$  de test
- $\blacktriangleright$  /usr/local/scripts, /usr/local/django
- $\blacktriangleright$  Serveur apprentis
- ► La plupart des scripts ont des modes de fonctionnement en test

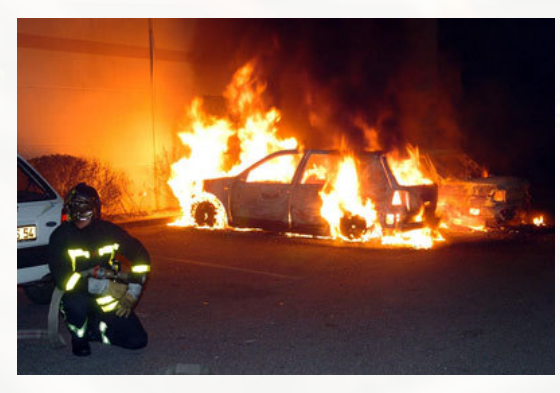

**Crans** 

## <span id="page-34-0"></span>Surveillance et secours

- <sup>I</sup> Monitoring à l'aide de Munin, Monit, Autostatus
- Surveillance des tentatives d'usurpation d'identité
- <sup>I</sup> Surveillance des locaux sensibles par caméras et enregistrement
- **Conservation de certains fichiers journaux conformément aux lois** en vigueur.

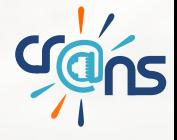

## <span id="page-35-0"></span>Surveillance et secours

- <sup>I</sup> Monitoring à l'aide de Munin, Monit, Autostatus
- <sup>I</sup> Surveillance des tentatives d'usurpation d'identité
- ► Surveillance des locaux sensibles par caméras et enregistrement
- ▶ Conservation de certains fichiers journaux conformément aux lois en vigueur.
- **Onduleurs**
- Deux serveurs de backups dans un local séparé
- Freebox de secours
- ▶ Serveur hors campus (OVH/Soyouz) pour redondance mail

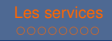

## <span id="page-36-0"></span>**Sommaire**

#### [Les services](#page-35-0)

- [La ferme](#page-36-0)
- [Le "compte Crans"](#page-38-0)
- **[Stockage et virtualisation](#page-39-0)**
- **•** [Les autres](#page-42-0)

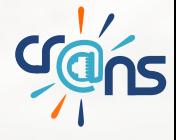

<span id="page-37-0"></span>[La ferme](#page-37-0)

## L'impression (4J)

- $\blacktriangleright$  Impression laser couleur
- Imprimante : HP MFPM 880
- ▶ Facturation : coût réel, compte prépayé
- $\triangleright$  Bac de sortie : séparation des travaux, agrafage, brochures, perforation
- Accès par digicode (génération aléatoire de code)  $\rightarrow$  vigile
- Impression depuis l'intranet (o2), traitement de la tâche par cups (cups) et envoi sur l'imprimante

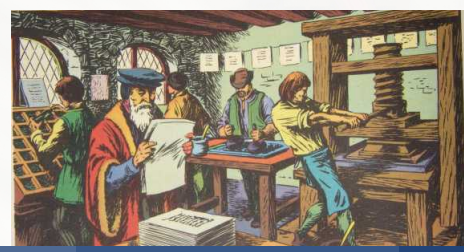

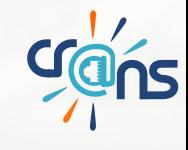

<span id="page-38-0"></span>[La ferme](#page-38-0)

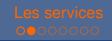

## La TV (cochon, au 4J)

- Plus qu'un seul serveur
- 2 cartes TNT quad-tuner (DVB-T)
- 1 carte satellite (DVB-S)
- Diffusion en multicast
- **I** Utilisation de MumuDVB développé par une nounou

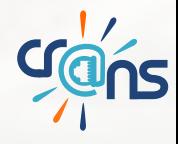

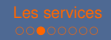

<span id="page-39-0"></span>"compte Crans"

## Services aux adhérents

- Mails (webmails, smtp, imap etc)
- $\blacktriangleright$  Pages personnelles
- Compte ssh sur zamok
- **Impression**
- Compte à vie (ou presque)

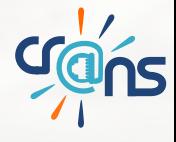

<span id="page-40-0"></span>[Stockage et virtualisation](#page-40-0)

## Stockage des données : baie de disques (nols)

But : centraliser le stockage à l'aide de matériel fiable. La baie exporte des volumes à l'aide du protocole iSCSI vers un ensemble de machines.

- ► Espace disque : env. 8Go par adhérent (stockage des fichiers et des mails)
- $\triangleright$  Centralisation sur la baie de disques
- Distribution des fichiers par NFS à tous les serveurs (zbee)

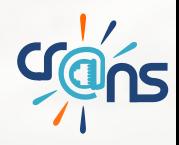

<span id="page-41-0"></span>[Stockage et virtualisation](#page-41-0)

## Stockage des données : baie de disques (nols)

But : centraliser le stockage à l'aide de matériel fiable. La baie exporte des volumes à l'aide du protocole iSCSI vers un ensemble de machines.

- ► Espace disque : env. 8Go par adhérent (stockage des fichiers et des mails)
- $\triangleright$  Centralisation sur la baie de disques
- Distribution des fichiers par NFS à tous les serveurs (zbee)

Et surtout : une deuxième grappe pour les machines virtuelles.

#### <span id="page-42-0"></span>[Stockage et virtualisation](#page-42-0) Virtualisation

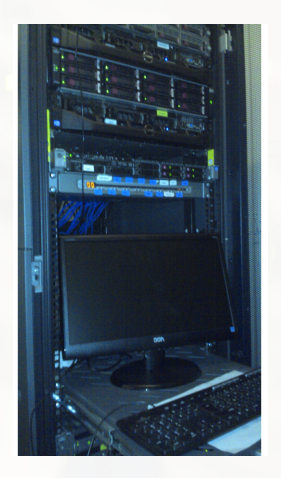

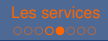

- $\triangleright$  3 virtualiseurs (kdell, fz, ft)
- $\blacktriangleright$  Technologie utilisée : linux kvm
- $\blacktriangleright$  Surcouche proxmox
- $\blacktriangleright$  Utilisation de la baie de disque (iSCSI) pour centraliser les données
- $\blacktriangleright$  Migration à chaud
- **Machines virtuelles à usage du Crans** ou d'autres clubs (FedeRez, bde, gala etc.)

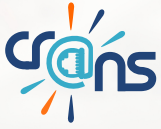

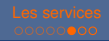

#### <span id="page-43-0"></span>[Les autres](#page-43-0)

## Les grands oubliés

- $\blacktriangleright$  Le Wiki
- **Intranet**
- $\triangleright$  OwnCloud
- $\blacktriangleright$  Les news
- $\blacktriangleright$  IRC
- **Jabber**
- Listes de diffusion (mailman)
- $\blacktriangleright$  Miroir Debian (et Ubuntu, etc)

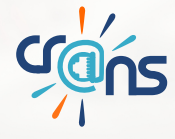

#### <span id="page-44-0"></span>[Les autres](#page-44-0) **Conclusions**

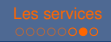

### Grand panorama de ce qu'on fait au Crans

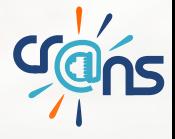

#### <span id="page-45-0"></span>[Les autres](#page-45-0) **Conclusions**

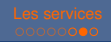

- Grand panorama de ce qu'on fait au Crans
- $\blacktriangleright$  Il y en a pour tous les goûts

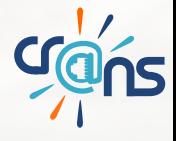

#### <span id="page-46-0"></span>[Les autres](#page-46-0) **Conclusions**

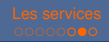

- Grand panorama de ce qu'on fait au Crans
- $\blacktriangleright$  Il y en a pour tous les goûts
- ▶ Venez avec vos idées !

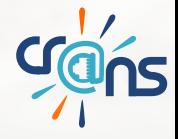

<span id="page-47-0"></span>[Les autres](#page-47-0)

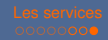

# Merci de votre attention !

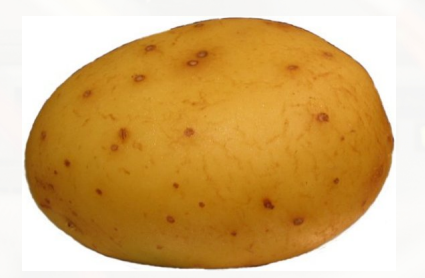

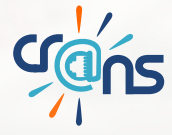

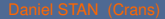